## 旅程規劃

臺灣高鐵有八個車站,列車有「每站皆停」及「部分停靠」兩種方式,例如:605車次 為「每站皆停」之列車;103車次為「部份停靠」之列車。若搭乘「部分停靠」的列車, 因為停靠站較少,省去不少乘客上下車時間,故會比「每站皆停」的列車更早到達目的 地。因此,時間緊迫的旅客可以選擇以變換列車的方式縮短搭車時間,例如:由桃園前 往左營時,可考慮先搭乘「每站皆停」的列車至台中,再搭「部分停靠」的列車前往左 營。下表是高鐵南下時刻表。

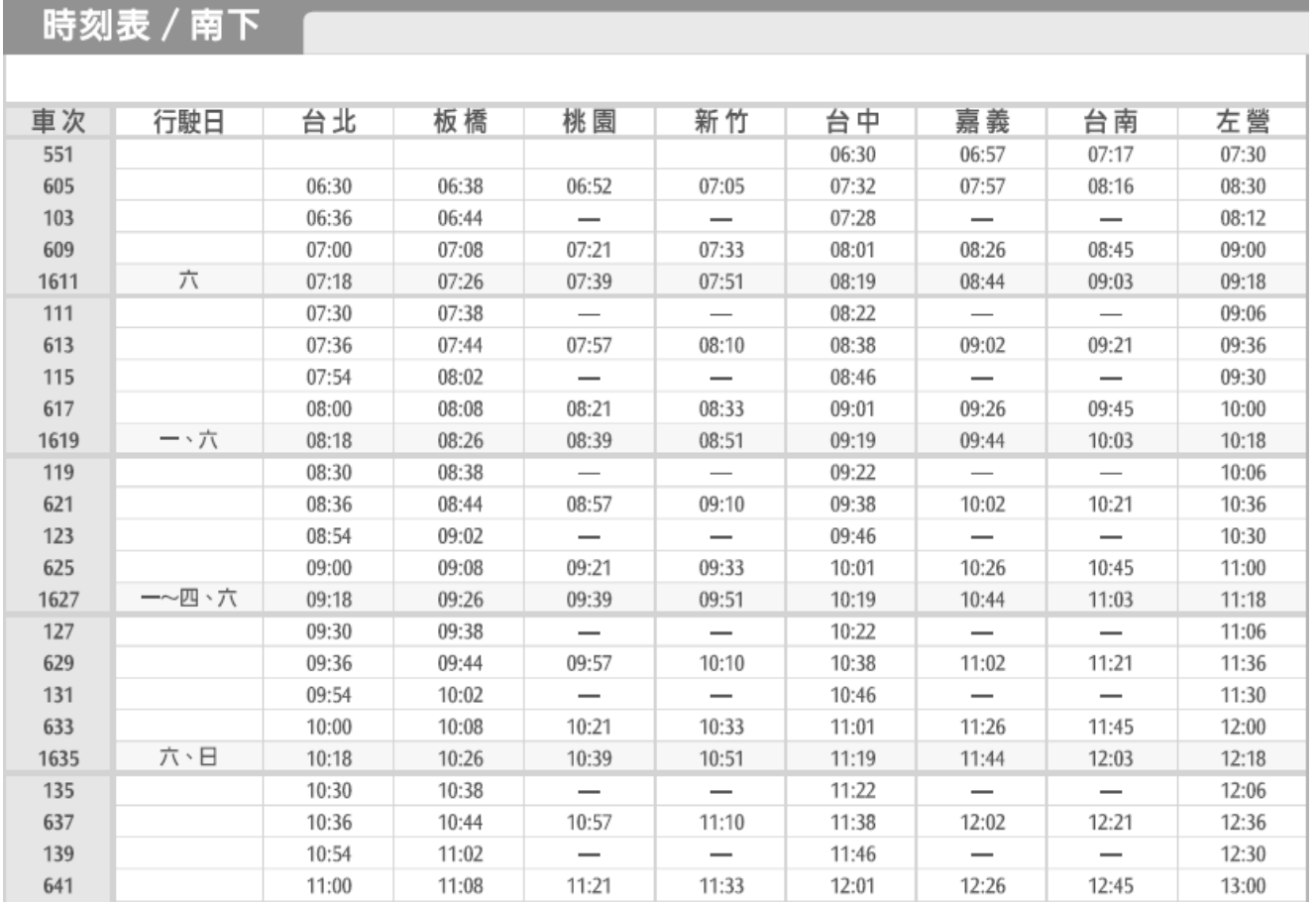

問題 1 (2 分):

家住新竹的小萱八點整抵達新竹高鐵站大廳,若不考慮購票時間,他想要以最快的方式 抵達高鐵左營站,則他最快何時可以抵達?(轉車的情況也須考慮)

問題 2 (2 分):

苗栗縣目前尚無高鐵站,若欲搭乘高鐵列車,縣民通常有兩個選擇:

(A) 搭火車從苗栗站到新烏日站,再步行至高鐵台中站。

(從新烏日站步行至高鐵台中站僅需 5 分鐘)

(B) 直接開車到高鐵新竹站。

家住苗栗的小翔,欲搭高鐵南下並須在9:40 前抵達左營站,從家裡開車出發到達台鐵 苗栗站和高鐵新竹站分別需要 5 分鐘與 55 分鐘(包含停車及購票)。則以上哪種方式可 較晚從家裡出發?請說明你的理由。

| 車種  | 車次   | 苗栗站   | 新烏日站  |
|-----|------|-------|-------|
|     |      | 開車時間  | 到達時間  |
| 區間車 | 2579 | 05:56 | 07:01 |
| 區間車 | 2435 | 06:18 | 07:24 |
| 區間車 | 2581 | 06:50 | 07:53 |
| 自強號 | 2011 | 07:26 | 08:20 |
| 區間車 | 2115 | 07:41 | 08:51 |

下表是台鐵苗栗站及新烏日站的時刻表

問題 3 (2 分):

承上題,若小翔早上起床發現已經七點半了,並立刻開車出門;請問他到左營站的最快 時刻是什麼時候?請說明你的理由。